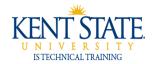

## **COGNOS**

# **Combining the Code and Description in a Report**

**Cognos Report Studio** allows the Report Studio author the flexibility to combine both the description and code to the report. This task is easy to perform and takes only a few minutes and the result of combining of two fields into one will make the report easier to understand for the end user - whether he or she prefers to look at the code vs. the description.

| NAME                 | COLLEGE | COLLEGE_DESC     |
|----------------------|---------|------------------|
| Jones, Albert        | AC      | Ashtabula Campus |
| Temple, Thomas       | 7       |                  |
| LaRue, Virginia      |         |                  |
| Applegate, Alexander |         |                  |
| Smith, Sparky        |         |                  |
| Zimmerman, Tribune   |         |                  |
| Simpson, Opal        |         |                  |
| Curry, Susan         |         |                  |
| Murphy, Arial        |         |                  |

Before combining the code and the description there are two columns

Page 1 of 5 April 2009

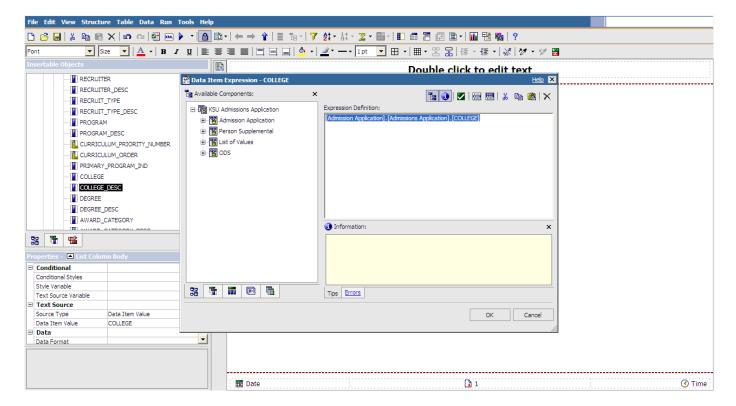

Follow these steps to combine two fields:

- 1. Open the data item for the **code**
- 2. Highlight and copy (<Ctrl> C) data item properties from the Expression Definition field
- 3. Click the Cancel button

Page 2 of 5 April 2009

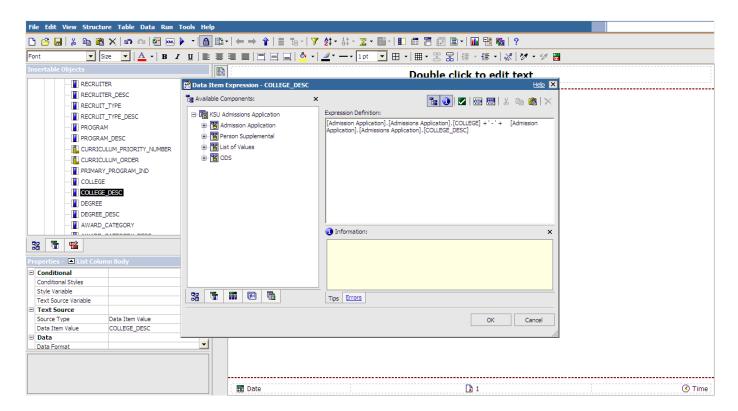

- 4. Open the data item for the **description**
- 5. Click inside the **Expression Definition** field *before* the properties of the data item
- 6. Enter several spaces by pressing the **<spacebar>**
- 7. Paste (**<Ctrl V>** the copied data item properties
- 8. Type + ' ' +
- 9. Click the **OK** button

Page 3 of 5 April 2009

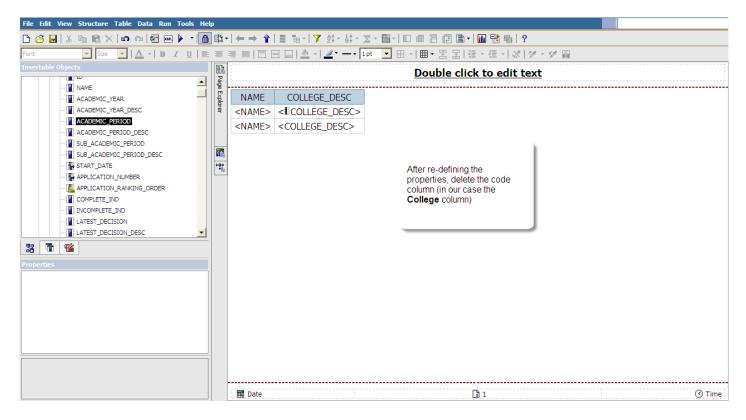

10. Highlight the column that you copied (in this case the **College** column) and delete it from the work area

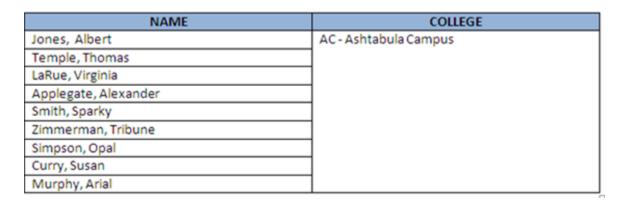

11. Run the report again and both the code and description are in the same column

Page 4 of 5 April 2009

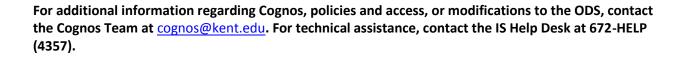

©2009 This information is provided by the Division of Information Services, Kent State University and is proprietary and confidential. These materials are made available for the exclusive use of Kent State University employees, and shall not be duplicated, published or disclosed for other purposes without written permission.

Page 5 of 5 April 2009